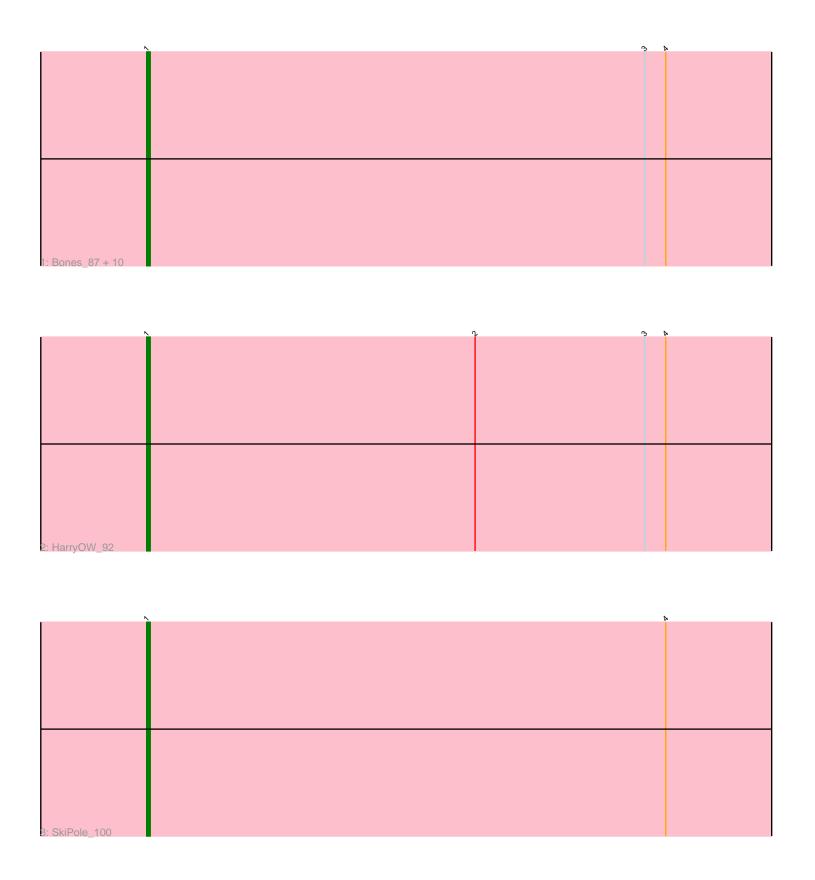

Note: Tracks are now grouped by subcluster and scaled. Switching in subcluster is indicated by changes in track color. Track scale is now set by default to display the region 30 bp upstream of start 1 to 30 bp downstream of the last possible start. If this default region is judged to be packed too tightly with annotated starts, the track will be further scaled to only show that region of the ORF with annotated starts. This action will be indicated by adding "Zoomed" to the title. For starts, yellow indicates the location of called starts comprised solely of Glimmer/GeneMark auto-annotations, green indicates the location of called starts with at least 1 manual gene annotation.

# Pham 171882 Report

This analysis was run 07/10/24 on database version 566.

Pham number 171882 has 13 members, 0 are drafts.

Phages represented in each track:

• Track 1 : Bones\_87, Paphu\_88, Monet\_94, Edtherson\_89, JC27\_95, Dulcie\_92,

Bob3\_92, Sumter\_88, Lamina13\_94, Parliament\_91, Marsha\_94

Track 2 : HarryOW\_92Track 3 : SkiPole\_100

## Summary of Final Annotations (See graph section above for start numbers):

The start number called the most often in the published annotations is 1, it was called in 13 of the 13 non-draft genes in the pham.

Genes that call this "Most Annotated" start:

• Bob3\_92, Bones\_87, Dulcie\_92, Edtherson\_89, HarryOW\_92, JC27\_95, Lamina13\_94, Marsha\_94, Monet\_94, Paphu\_88, Parliament\_91, SkiPole\_100, Sumter\_88,

Genes that have the "Most Annotated" start but do not call it:

•

Genes that do not have the "Most Annotated" start:

•

## Summary by start number:

#### Start 1:

- Found in 13 of 13 (100.0%) of genes in pham
- Manual Annotations of this start: 13 of 13
- Called 100.0% of time when present
- Phage (with cluster) where this start called: Bob3\_92 (A1), Bones\_87 (A1),
  Dulcie\_92 (A1), Edtherson\_89 (A1), HarryOW\_92 (A1), JC27\_95 (A1), Lamina13\_94 (A1), Marsha\_94 (A1), Monet\_94 (A1), Paphu\_88 (A1), Parliament\_91 (A1),
  SkiPole\_100 (A1), Sumter\_88 (A1),

### Summary by clusters:

There is one cluster represented in this pham: A1

Info for manual annotations of cluster A1:

•Start number 1 was manually annotated 13 times for cluster A1.

### Gene Information:

Gene: Bob3 92 Start: 51183, Stop: 50998, Start Num: 1

Candidate Starts for Bob3\_92:

(Start: 1 @51183 has 13 MA's), (3, 51042), (4, 51036),

Gene: Bones\_87 Start: 51475, Stop: 51290, Start Num: 1

Candidate Starts for Bones\_87:

(Start: 1 @51475 has 13 MA's), (3, 51334), (4, 51328),

Gene: Dulcie\_92 Start: 52910, Stop: 52725, Start Num: 1

Candidate Starts for Dulcie\_92:

(Start: 1 @52910 has 13 MA's), (3, 52769), (4, 52763),

Gene: Edtherson 89 Start: 50440, Stop: 50255, Start Num: 1

Candidate Starts for Edtherson\_89:

(Start: 1 @ 50440 has 13 MA's), (3, 50299), (4, 50293),

Gene: HarryOW\_92 Start: 51871, Stop: 51686, Start Num: 1

Candidate Starts for HarryOW\_92:

(Start: 1 @51871 has 13 MA's), (2, 51778), (3, 51730), (4, 51724),

Gene: JC27\_95 Start: 51102, Stop: 50917, Start Num: 1

Candidate Starts for JC27\_95:

(Start: 1 @51102 has 13 MA's), (3, 50961), (4, 50955),

Gene: Lamina13 94 Start: 52194, Stop: 52009, Start Num: 1

Candidate Starts for Lamina13 94:

(Start: 1 @52194 has 13 MA's), (3, 52053), (4, 52047),

Gene: Marsha\_94 Start: 53391, Stop: 53206, Start Num: 1

Candidate Starts for Marsha 94:

(Start: 1 @53391 has 13 MA's), (3, 53250), (4, 53244),

Gene: Monet\_94 Start: 52340, Stop: 52155, Start Num: 1

Candidate Starts for Monet 94:

(Start: 1 @52340 has 13 MA's), (3, 52199), (4, 52193),

Gene: Paphu 88 Start: 50072, Stop: 49887, Start Num: 1

Candidate Starts for Paphu\_88:

(Start: 1 @50072 has 13 MA's), (3, 49931), (4, 49925),

Gene: Parliament 91 Start: 52676, Stop: 52491, Start Num: 1

Candidate Starts for Parliament 91:

(Start: 1 @52676 has 13 MA's), (3, 52535), (4, 52529),

Gene: SkiPole\_100 Start: 52077, Stop: 51892, Start Num: 1

Candidate Starts for SkiPole\_100:

(Start: 1 @52077 has 13 MA's), (4, 51930),

Gene: Sumter\_88 Start: 51597, Stop: 51412, Start Num: 1

Candidate Starts for Sumter\_88:

(Start: 1 @51597 has 13 MA's), (3, 51456), (4, 51450),